**How To Make Insane Profits With Resale Rights [Mac/Win] [Latest] 2022**

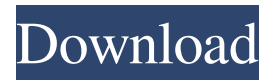

**How To Make Insane Profits With Resale Rights Crack+**

New UNIQUE Software App For Any Business In 2016 - Make Millions Selling Your Resale Rights Book And More Summary In this ebook you will learn how to make insanely profitable deals on sales of book titles which are tied to resell rights. This is a goldmine method to create multiple streams of income in a short amount of time. There are hundreds of sellers and

manufacturers who are still looking for a profitable way to make a real living from their books. This is the method that works for them! I will walk you through the entire process of selling your book title via a digital download format. I'll teach you how to find high-value titles to bundle, how to package your product, how to target market your products, how to build up a quality mailing list, how to market your products and much

more. If you follow these few simple steps you will be able to create several streams of income from selling your book titles which are tied to resell rights. These streams will include digital downloads, print on demand, Amazon, Barnes and Nobles, and more. You will even learn how to take your book titles with you when you leave your job so that you can continue to make money with this process. In addition to giving you how to sell your book

titles, this ebook will also give you some great FREE marketing tools that will help you make even more money with this method. How to Make Insane Profits With Resale Rights: Discover and uncover the secrets to getting the book deal you are looking for... Discover and uncover the secrets to getting the book deal you are looking for... Learn how to package your book titles so that you can target and market them to the right market... Learn how

to package your book titles so that you can target and market them to the right market... Learn how to build a quality mailing list of people who would be interested in your products and services... Learn how to build a quality mailing list of people who would be interested in your products and services... Learn how to create quality, personalized sales letters and ads that get people to buy your products... Learn how to create

quality, personalized sales letters and ads that get people to buy your products... Learn how to create and send out your own custom newsletter so that you can be in control of your future... Learn how to create and send out your own custom newsletter so that you can be in control

**How To Make Insane Profits With Resale Rights With Key PC/Windows [Updated] 2022**

This unique and utterly simple way to build an empire, and a profit, from nothing but resale

rights... Endsleigh - Mailbox Success System FACTORY SET-UP GUIDE AUSTRALIA (Version 1.0) - 93991a55f39fec4 8a1ba25c52787b27962e52406.pd f - New - (English) This set of instructions will provide the process to set up Endsleigh - Mailbox Success System (EMS) in Australia. This will create a long-lasting, sustainable and profitable income. Do you want to be an expert reseller and earn big profits selling hundreds of

products? Look no further! Discover the secrets to setting up & maintaining multiple reseller accounts, and a full range of products in no time with this new Reseller Success Guide! KEYMACRO Description: Whether you are a small business owner, or in the middle of launching your own online store, this guide can teach you how to sell multiple products online... Do you want to be an expert reseller and earn big profits selling

hundreds of products? Look no further! Discover the secrets to setting up & maintaining multiple reseller accounts, and a full range of products in no time with this new Reseller Success Guide! KEYMACRO Description: Whether you are a small business owner, or in the middle of launching your own online store, this guide can teach you how to sell multiple products online... Are you tired of "one product on one website, it's the only way"?

Well, I don't think so! Why do you think I have been promoting, advising and developing my own system to create multi-channel stores for over a decade? Why would I spend years of my life trying to teach people how to do the very same thing if there was a quick way to do this in minutes? I created this easy-to-follow guide, filled with my most valuable information, to teach others how to... Hello, dear reseller! FACTORY SET-UP GUIDE

AUSTRALIA (Version 1.0) - 9c1 b3efa9969b26f972f8d11a8e6cc9 7f5f5b43.pdf - New - (English) This set of instructions will provide the process to set up Endsleigh - Mailbox Success System (EMS) in Australia. This will create 1d6a3396d6

Resale rights have been growing like a... How to sell NFL Tickets on the Internet. How to Make Money Fast with Paid Per Click. The simplest and best way to make money online! Learn how to sell NFL Tickets on the Internet and make money fast. No selling skills required. No capital investment. No commitment. Learn how you can make money by owning a Pay Per Click

account that pays cash every week. Do you have a great network of friends, family or associates who are looking to buy tickets for events? Then you can make money while you watch! A little known but profitable method for making money from the comfort of your own home is buying and reselling tickets. If you have friends and family who are willing to buy tickets for events,... There's more than one way to make a living from your

home office. When I first started working from home, it seemed that everyone had a business idea. "I'll start my own business," "I'm going to be an author," and "I'm going to start a blog." But as I soon realized, if you aren't doing anything to market your new idea, you could be stuck writing your book for years and never get it published. How to Make Money with Social Media If you are thinking of investing your money in real estate then it is essential

that you know how to make money with social media. If you have used social media platforms to build your business or your resume then you must surely know that how to make money with social media is essential. You can start with how to make money with social media. You must have heard of the concept of 'How To Make Money Online With Facebook' but I'm sure you haven't come across information regarding 'How to Make Money

Online With Twitter'. If you have joined Twitter then I'm sure you must have realized that this tool is offering a lot more than the basic 'How To Make Money With Facebook'. So, now is the time to find out about 'How to Make Money With Twitter'. How to Make Money Online Fast With Paid SurveysAre you looking to make money online fast? Here is a new way to get started on the side. Surveys are a simple way to make money online. You can

make up to \$1,000 or more per month from surveys. If you are new to the online survey business, and you would like to make a few extra bucks in your spare time, then you should check out this method out.

**What's New in the How To Make Insane Profits With Resale Rights?**

If you're looking to make insane profits from your digital products, then you must at least have a resell rights plan set up. If not, then you're wasting your time

and money developing products that aren't going to make you any profits. You don't need to spend hours or days trying to develop something unique and brilliant. You can create an entire resell rights empire within minutes, and make insane profits from all your products. To show you exactly how I did it, I put together a detailed step-by-step guide, showing you exactly how you can set up a resell rights empire in less than an hour, and start

generating thousands of dollars each month from all your products. I'm going to show you how you can build a resell rights empire from scratch, and how to set up resell rights for products you already have, or create new products from scratch. But before I show you how to set up a resell rights empire, you'll need to first understand why resell rights are so valuable, and how to generate insane profits from resell rights. Then you'll learn how to use

social media, and how to work with bloggers to get your products seen by millions of people on a daily basis. What is resell rights? For those of you who have never heard of resell rights before, they are a type of licensing that allows you to generate income from each time your product is sold, without having to pay additional fees. Essentially, resell rights allow you to sell someone else's product and then make money on each sale. So, let me show you how I set up

a resell rights empire, by showing you exactly what I did for my own businesses. How I used resell rights to generate insane profits Resell Rights: Setting Up Resell Rights I was first approached to set up resell rights by another digital products developer who wanted to set up resell rights for her products, but the terms she wanted were way too onerous, and she was going to be making less money than she should have been. Resell rights are an amazing

way to generate more money from your products, without having to charge much more than you should. There are different types of resell rights and I'm going to go through them all, and show you exactly how I created an empire from scratch, and how I made hundreds of thousands of dollars from resell rights alone. 1) Resale Rights If you create a digital product, it's going to be in some way incomplete. No matter how many hours of work you put

into a product, you'll always need to create more content, add more features or improve the product in some way. In order to set up resell rights, you

**System Requirements For How To Make Insane Profits With Resale Rights:**

Minimum: OS: Windows 7, 8, 10 (64-bit only) Windows 7, 8, 10 (64-bit only) Processor: Intel® Core™ i5-2500 or equivalent Intel® Core™ i5-2500 or equivalent Memory: 6 GB RAM 6 GB RAM Graphics: NVIDIA® GeForce® GT 440, AMD Radeon HD 5670 NVIDIA® GeForce® GT 440, AMD Radeon HD 5670 Hard Drive: 10 GB available space 10 GB

## available space Sound Card: DirectX® 11 Compatible Recommended

<http://www.astrojan.nl/mijn-dagelijkse-links/> <https://fraenkische-rezepte.com/maggot-updated-2022/> <https://expressmondor.net/farm-works-view-crack-license-key-full-free-mac-win-updated/> <http://dottoriitaliani.it/ultime-notizie/alimentazione/promqry-crack-download-pcwindows-latest-2022/> <https://techque.xyz/parallel-colt-crack-with-license-key-free-final-2022/> [https://shapshare.com/upload/files/2022/06/XTDhR5AAhvwFVsy2WdYZ\\_07\\_b10eb3d991290cc46795825292193b2f\\_file.pdf](https://shapshare.com/upload/files/2022/06/XTDhR5AAhvwFVsy2WdYZ_07_b10eb3d991290cc46795825292193b2f_file.pdf) <https://versiis.com/5079/riocams-crack-serial-key-updated-2022/> <https://versiis.com/5077/snappy-fax-network-server-free-download-for-windows/> <http://www.kitesurfingkites.com/folder-firewall-blocker-crack-license-keygen-free-download/> <https://www.charteraviationservices.com/archivos/4424> <https://jenniferferrand.fr/?p=9345> <https://rememberancebook.net/white-balance-crack-free-download-latest/> <https://www.dominionphone.com/simlab-u3d-importer-for-ptc-free-win-mac-updated-2022/> <https://horley.life/winplex-crack-product-key-full/> <https://jameharayan.com/2022/06/07/allplan-crack-latest/> <https://michele-damico.com/?p=23411> [https://favs.favelas.top/upload/files/2022/06/fyN1wWQdFj9Hk16DZAWQ\\_07\\_b10eb3d991290cc46795825292193b2f\\_file.pd](https://favs.favelas.top/upload/files/2022/06/fyN1wWQdFj9Hk16DZAWQ_07_b10eb3d991290cc46795825292193b2f_file.pdf) [f](https://favs.favelas.top/upload/files/2022/06/fyN1wWQdFj9Hk16DZAWQ_07_b10eb3d991290cc46795825292193b2f_file.pdf) <https://explainwiz.com/flash-screensaver-maker-crack-free-win-mac-latest/> <https://cryptobizworld.news/clickermann-crack-3264bit/>

<https://megaze.ru/whatso-with-registration-code-download-for-windows-april-2022/>